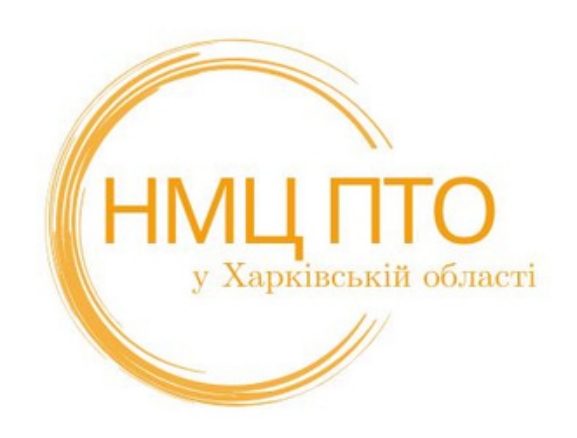

# **РОЗВИТОКЦИФРОВОЇ КОМПЕТЕНТНОСТІ ПЕДАГОГІВЗП(ПТ)О:**

**практичний досвід НМЦ ПТО у Харківській області**

*Владлена ДРОБНА, методист НМЦ ПТО у Харківській області*

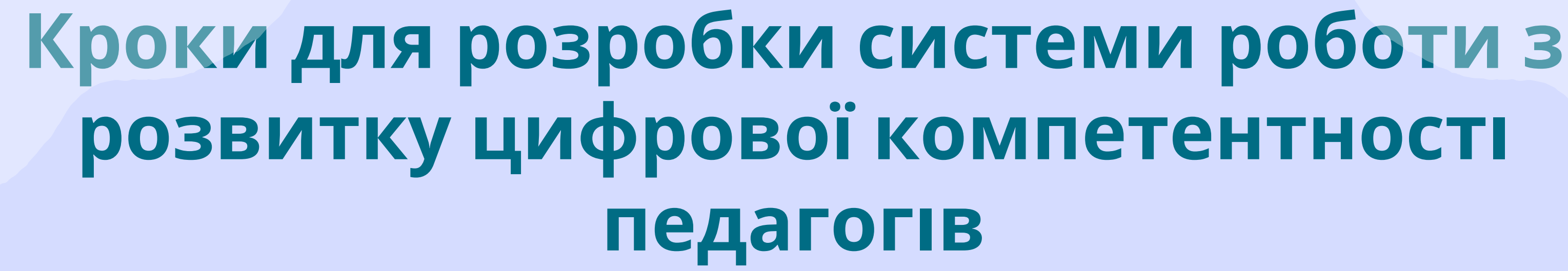

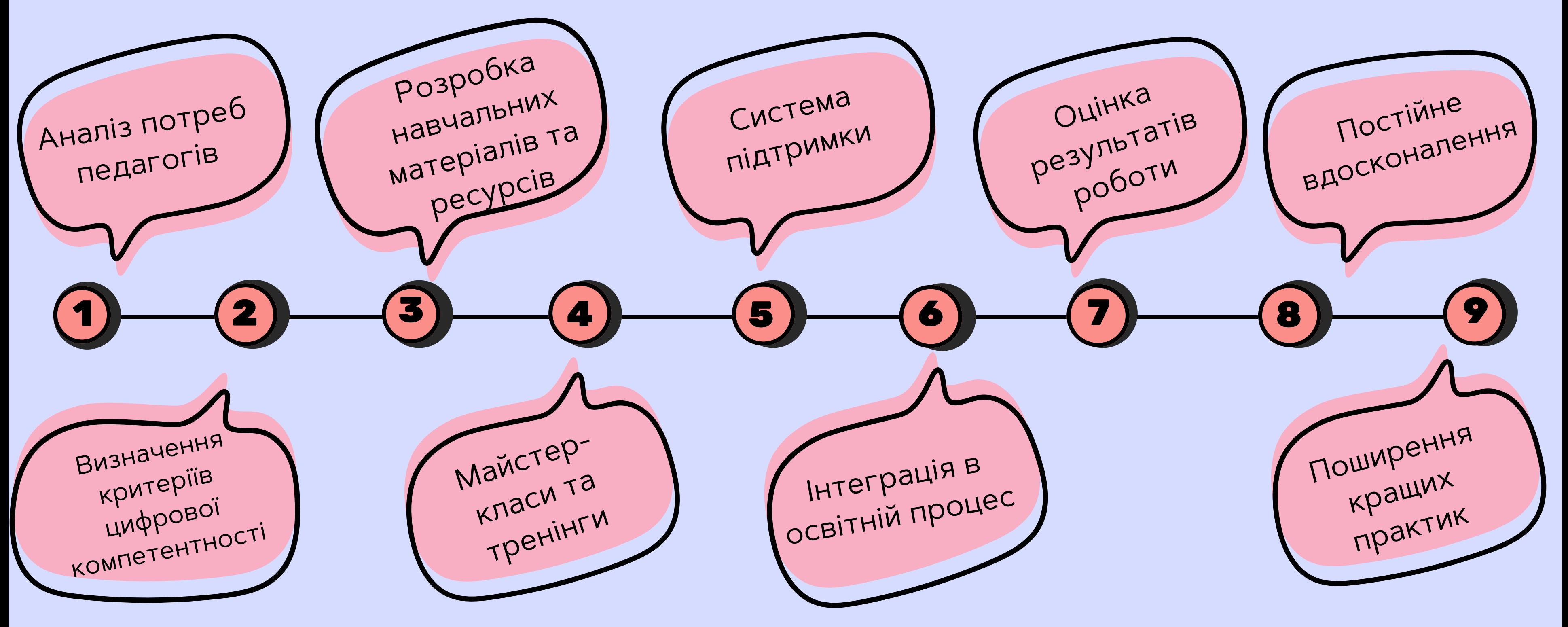

## **Цикл майстер-класів «Digital Skills: розвиток та вдосконалення» жовтень 2022 року - грудень 2023 року**

1. Вільне використання сервісу Zoom (ліцензія for Education) для організації дистанційного навчання: налаштування та інструментарій. 2. Інтерактивн<sup>і</sup> форми роботи <sup>з</sup> учнями <sup>в</sup> сесійних залах: віртуальн<sup>і</sup> дошки Zoom, Padlet, Google Jamboard. 3. Віртуальна екскурсія налаштуваннями Google Classroom та використання <sup>р</sup>ізноманіття завдань для активізації пізнавальної діяльност<sup>і</sup> учнів. <sup>9 чины.</sup><br>4. Ресурси CLASSTIME, Google Forms для

організації контрольного оцінювання знань учнів.

5. Ресурси LearningApps та Wordwall для організації формувального оцінювання знань учнів.

6. Створюємо інтерактивні плакати, робочі листи та зошити за допомогою сервісів Liveworksneets та Thinglink.

7. Візуалізація інформації (інтерактивні дошки, інтелект-карти,

інфографіка, презентації) сервісами Diagrams.net та Canva.

8. Робота <sup>з</sup> сервісами EDPUZZLE та INSHOT зі створення навчального відеоконтенту.

9. Платформи Discord та Telegram для обміну миттєвими

повідомленнями між учасниками освітнього процесу.

10. Як ефективно використовувати інструменти Google for Education за допомогою Chromebook

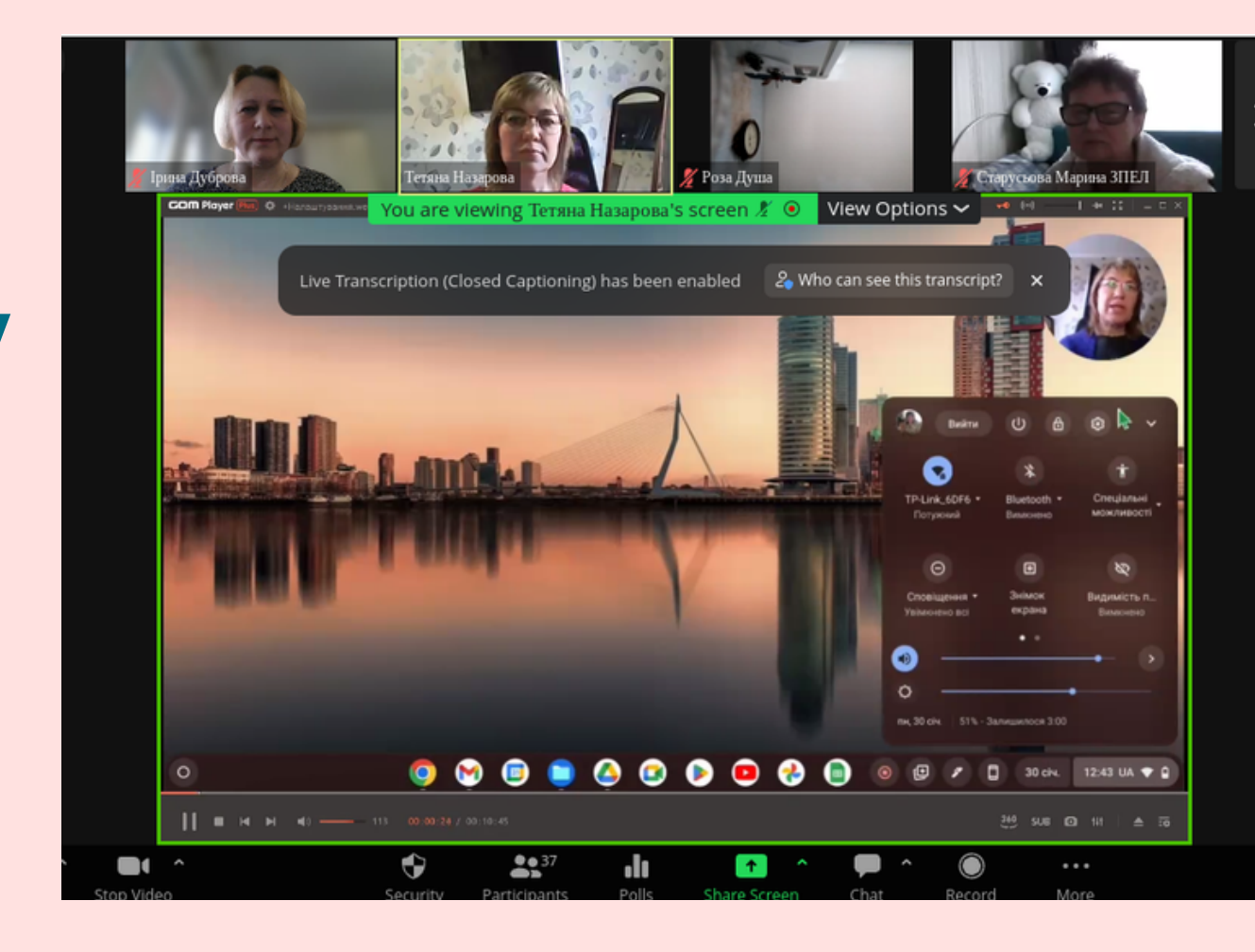

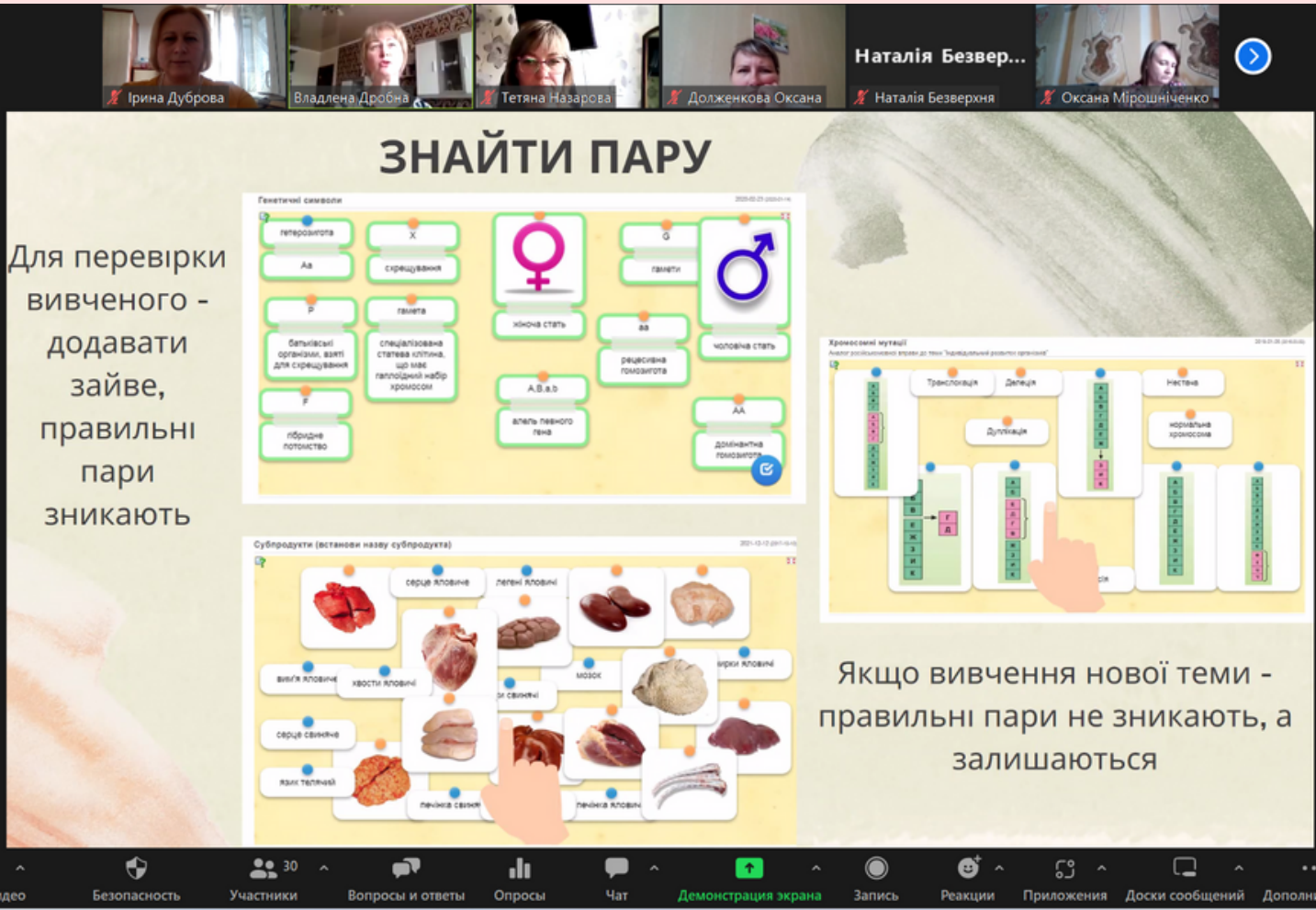

### **Теми:**

*Проведено 19 занять за 10 темами*

**Статистика проведення майстер-класів «Digital Skills: розвиток та вдосконалення»**

*Підвищили рівень цифрової компетентності 532 педагогічні працівники*

*ЗП(ПТ)О області: 251 викладач, 220 майстрів в/н та 61 керівник.*

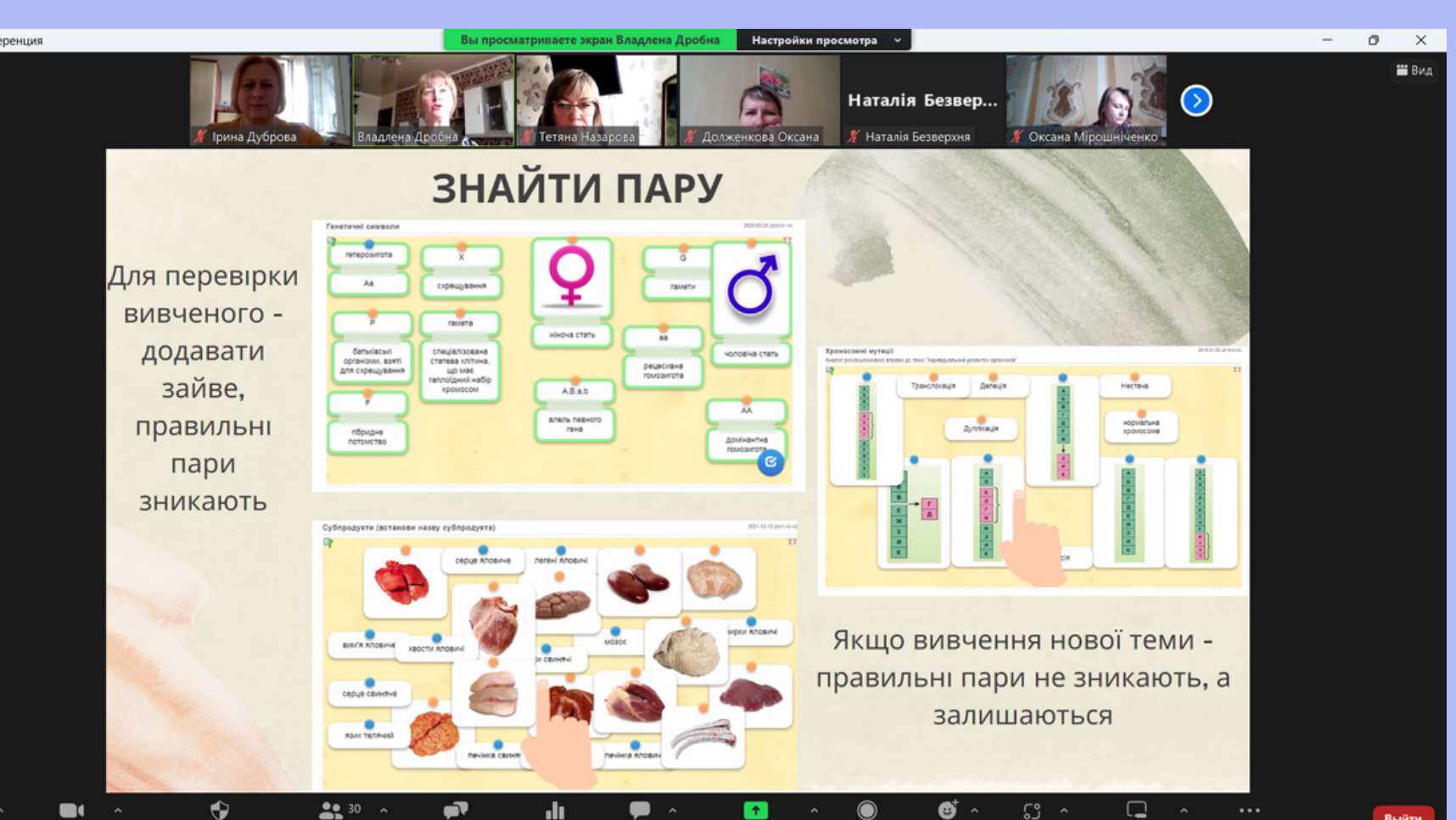

**ВИКОРИСТАННЯ МЕСЕНДЖЕРУ TELEGRAM** ДЛЯ ОБМІНУ МИТТЄВИМИ ПОВІДОМЛЕННЯМИ МІЖ УЧАСНИКАМИ ОСВІТНЬОГО **ПРОЦЕСУ** 

Ірина ДУБРОВА, методист Науково-методичного центру професійно-технічної освіти у Харківській області

### Використання **CepBicy Wordwall** для інтерактивного забарвлення уроку

Ірина ЛУБРОВА метолист Науково-метоличного центру

## **грудень 2022 - січень 2023 вересень - листопад 2023 Обласні веб-фестивалі освітнього відеоконтенту «Road Skills»**

**19 ЗП(ПТ)О 24 ЗП(ПТ)О**

Участь

### Педагогічні працівники

**94 89**

**88 роликів за 7 номінаціями 98 роликів за 8 номінаціями**

#### Відеоконтент

**YouTube каналі НМЦ ПТО у Харківській області [\(https://www.youtube.com/@khnmcpto](https://www.youtube.com/@khnmcpto))** Майданчик заходів

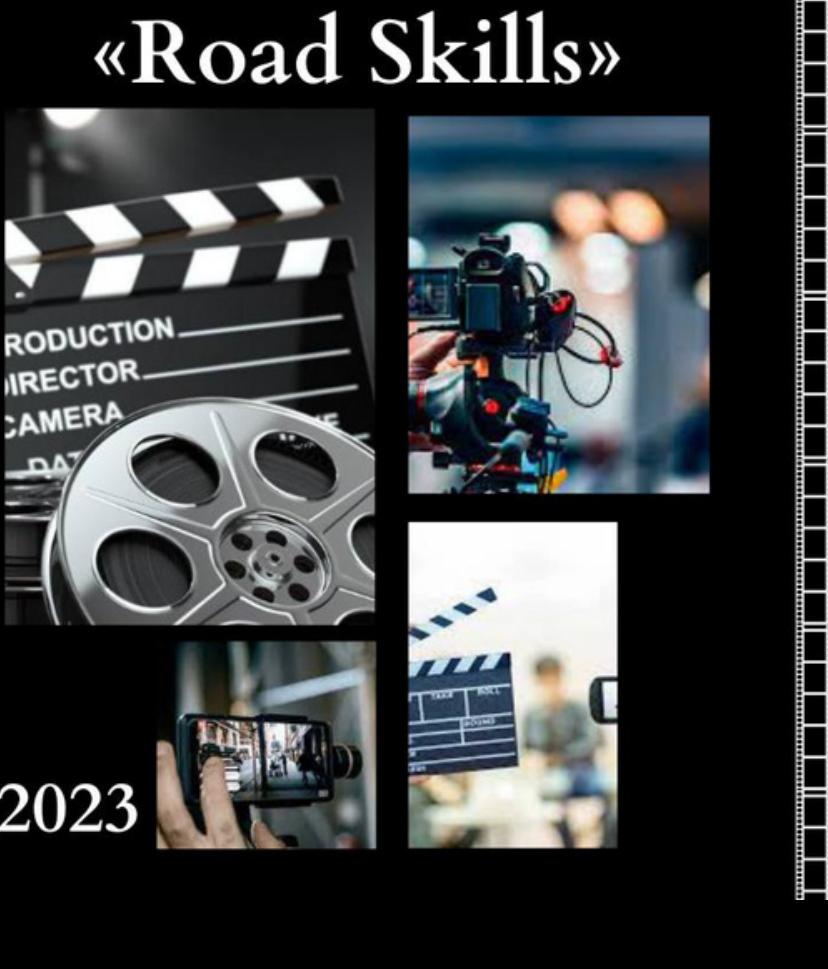

#### Напрямок

**професійно-практична підготовка**

#### **професійно-теоретична підготовка**

## Результати обласних вебфестивалів освітнього **ВІДеоконтенту «Road Skills»**

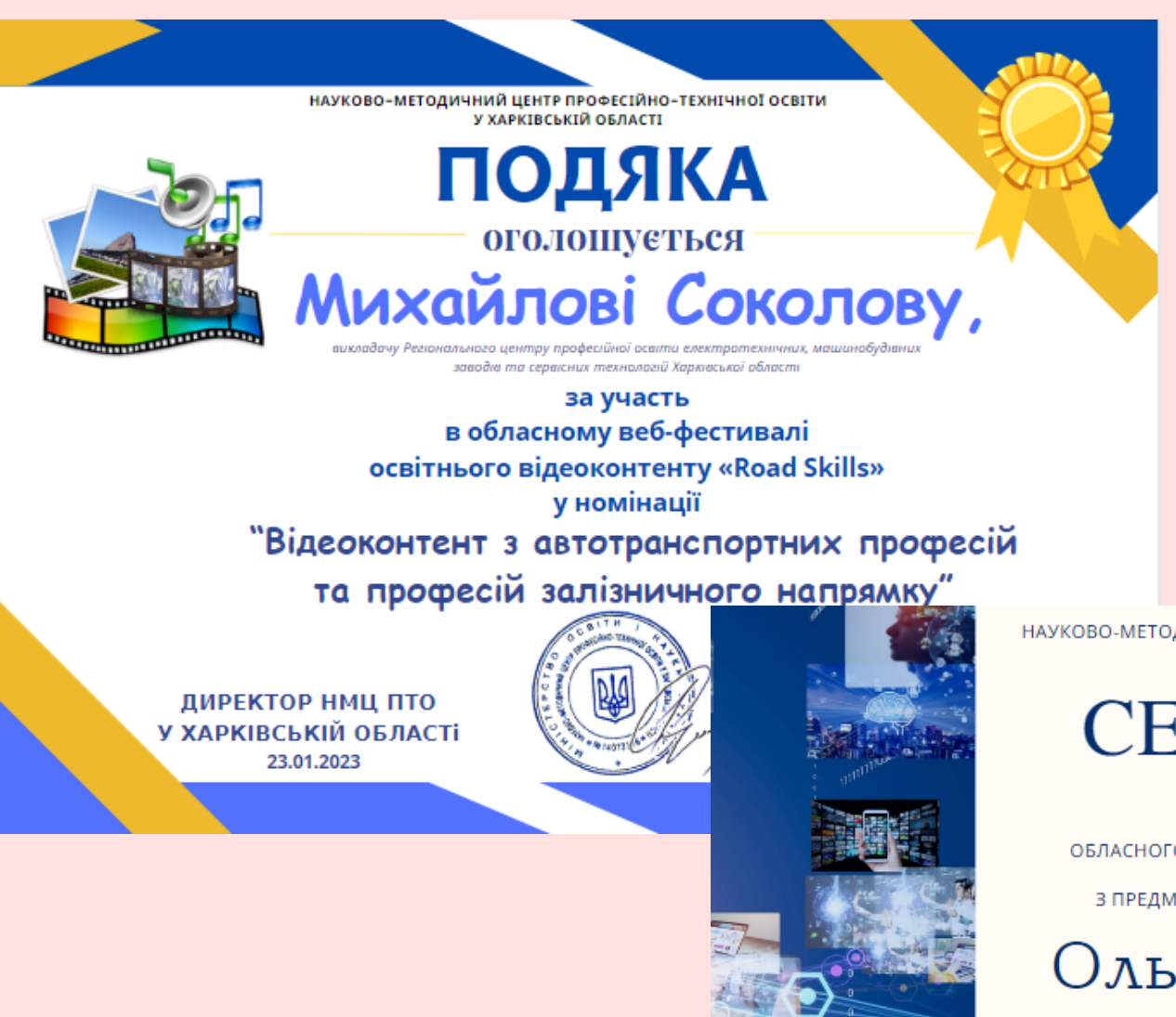

НАУКОВО-МЕТОДИЧНИЙ ЦЕНТР ПРОФЕСІЙНО-ТЕХНІЧНОЇ ОСВІТИ У ХАРКІВСЬКІЙ ОБЛАСТІ

CERTIFICATE

**НАГОРОДЖУЄТЬСЯ** ПЕРЕМОЖЕЦЬ ОБЛАСНОГО ВЕБ-ФЕСТИВАЛЮ ОСВІТНЬОГО ВІДЕОКОНТЕНТУ «ROAD SKILLS» З ПРЕДМЕТІВ ПРОФЕСІЙНО-ТЕОРЕТИЧНОЇ ПІДГОТОВКИ

Ольга БЕЗСОНОВА

ВИКЛАДАЧ ДНЗ «РЕГІОНАЛЬНИЙ ЦЕНТР ПРОФЕСІЙНОЇ ОСВІТИ ІННОВАЦІЙНИХ ТЕХНОЛОГІЙ БУДІВНИЦТВА ТА ПРОМИСЛОВОСТІ

у номінації «Відеоконтент з професій монтажно-будівельного профілю»

ТЕМА: «ОБРОБЛЕННЯ ШВІВ МІЖ ОБШИВАЛЬНИМИ ЛИСТАМИ»

ДИРЕКТОРКА НМЦ ПТО У ХАРКІВСЬКІЙ ОБЛАСТІ 05.12.2023

Тетяна РУСЛАНОВА

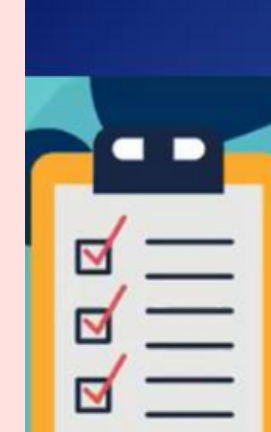

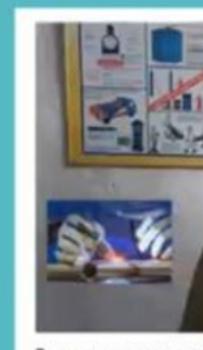

(Onedinewso C.O.)

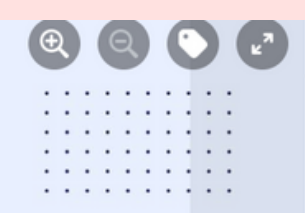

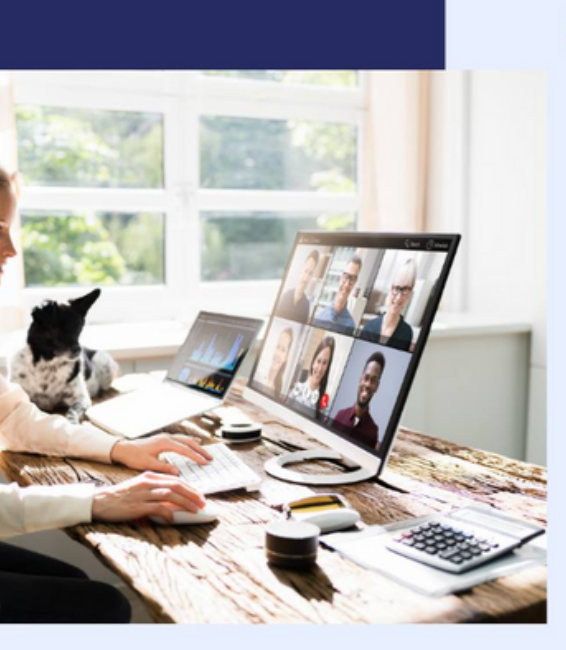

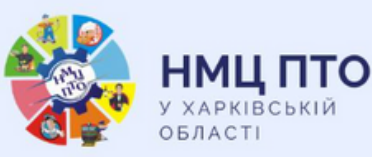

### **МЕТОДИЧНИЙ** ДАЙДЖЕСТ

АКТУАЛЬНІ ПИТАННЯ РОБОТИ ПЕДАГОГІЧНОГО КОЛЕКТИВУ **3Π(ΠΤ)Ο Β ΥΜΟΒΑΧ** ВОЄННОГО СТАНУ

#### 02 БЕРЕЗНЯ 2023

#### ПРАЦЮЕМО НАД **KOHTEHTOM**

План-сценарій ma Bi3yan

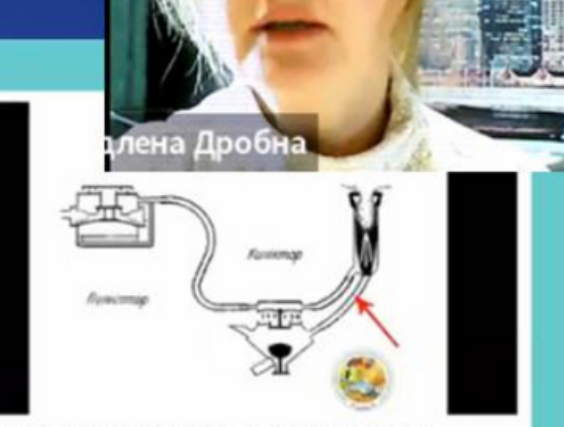

Доїння корів. Первинна обробка молока (Лебединський О.Л.)

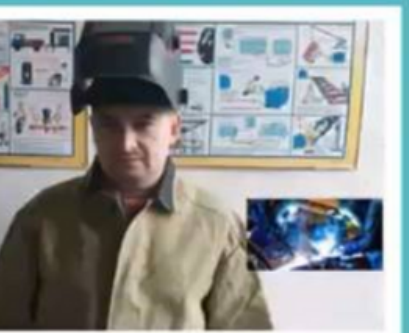

Ручне дугове зварювания труб в нижньому положенні шва з поворе

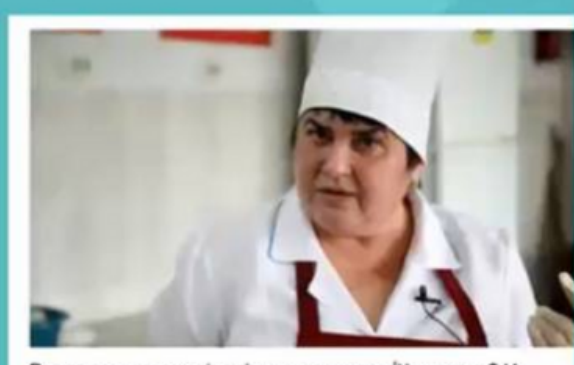

Приготування вареників з різними начинками (Нещеретна О.)

### **Обласний профорієнтаційний челлендж відеороликів «Building Your Future» (травень 2023 року)**

НАУКОВО-МЕТОДИЧНИЙ ЦЕНТР ПРОФЕСІЙНО-ТЕХНІЧНОЇ ОСВІТИ У ХАРКІВСЬКІЙ ОБЛАСТІ

### **CERTIFICATE**

**НАГОРОДЖУЄТЬСЯ** 

Люботинський професійний ліцей

залізничного транспорту

ЗА СТВОРЕННЯ КРАЩОГО ПРОФОРІЄНТАЦІЙНОГО **KOHTEHTY** 

"У мужніх руках слюсаря - швидкість, надійність, безпека!"

У РАМКАХ ОБЛАСНОГО ПРОФОРІЄНТАЦІЙНОГО ЧЕЛЛЕНДЖУ ВІДЕОРОЛИКІВ «BUILDING YOUR FUTURE»

ДИРЕКТОРКА НМЦ ПТО ,<br>У ХАРКІВСЬКІЙ ОБЛАСТІ 15.06.2023

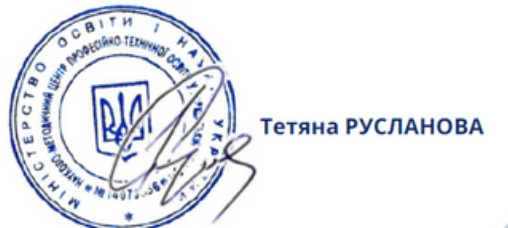

### **19** ЗП(ПТ)О області створили **63** профорієнтаційні відеоролики з професій:

 монтажно-будівельного профілю (4 відеоролики); сфери послуг (4 відеоролики); швейного профілю (6 відеороликів); напрямку (10 відеороликів); сільськогосподарського профілю (6 відеороликів);

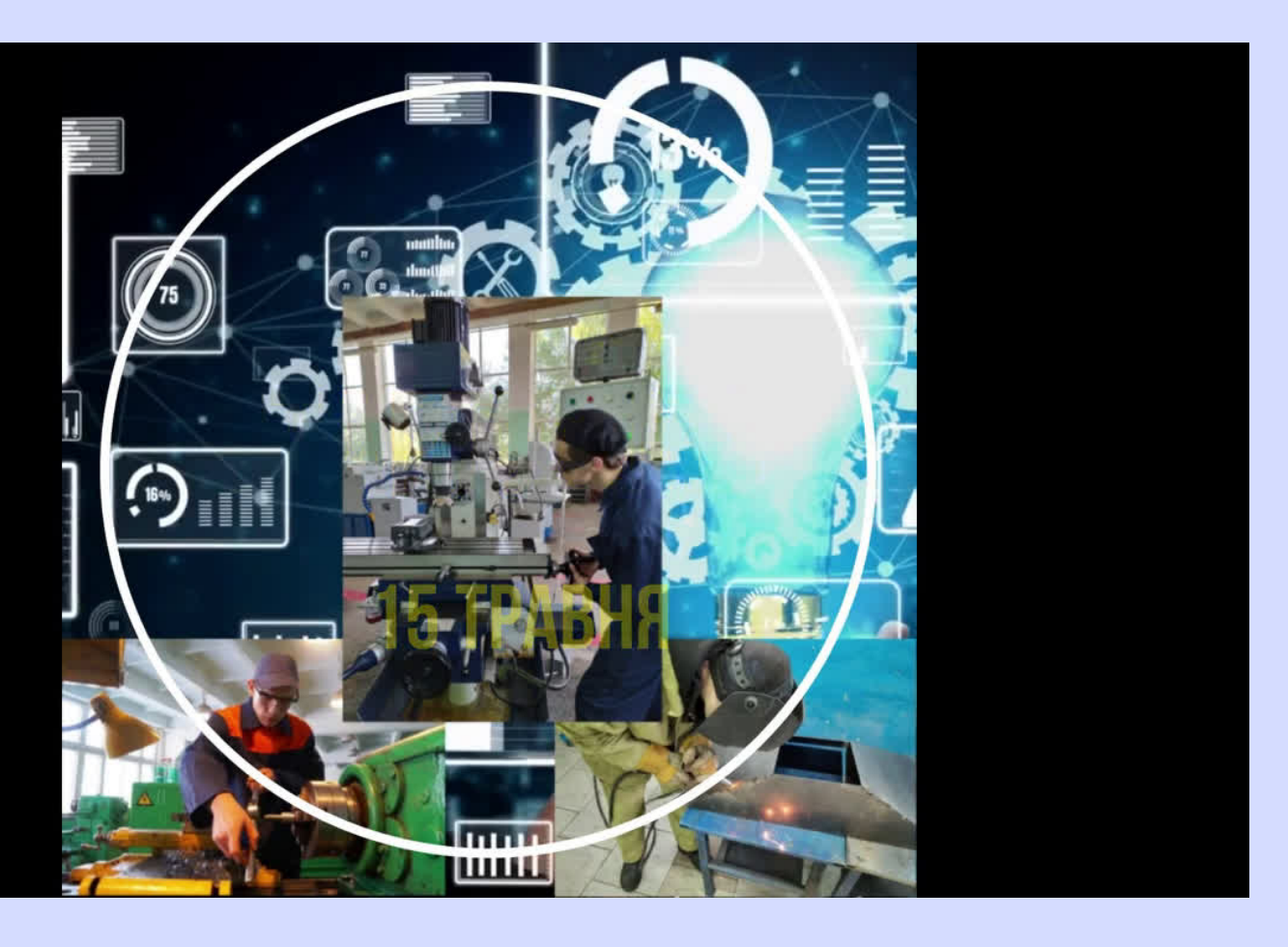

- 
- харчової промисловості та ресторанного сервісу (17 відеороликів);
	-
	-
- машинобудівного профілю, електромонтажного та зварювального
	-
- автотранспортних та залізничного напрямку (8 відеороликів);
- економічного напрямку, поліграфії та професії ІТ-технологій (8 відеороликів).

- **305** відео, **17,7** тисяч переглядів, **2,5** тисяч годин переглядів за рік, **1,5** тисячі підписників.
- Для порівняння: на кінець 2022 року було всього **33** підписники.

# ПРОФЕСІЙНА Офіційний сайт НМЦ ПТ(

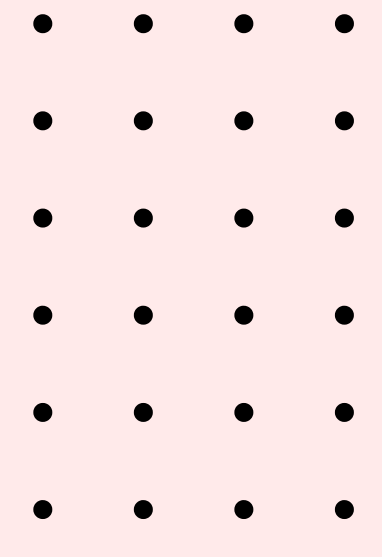

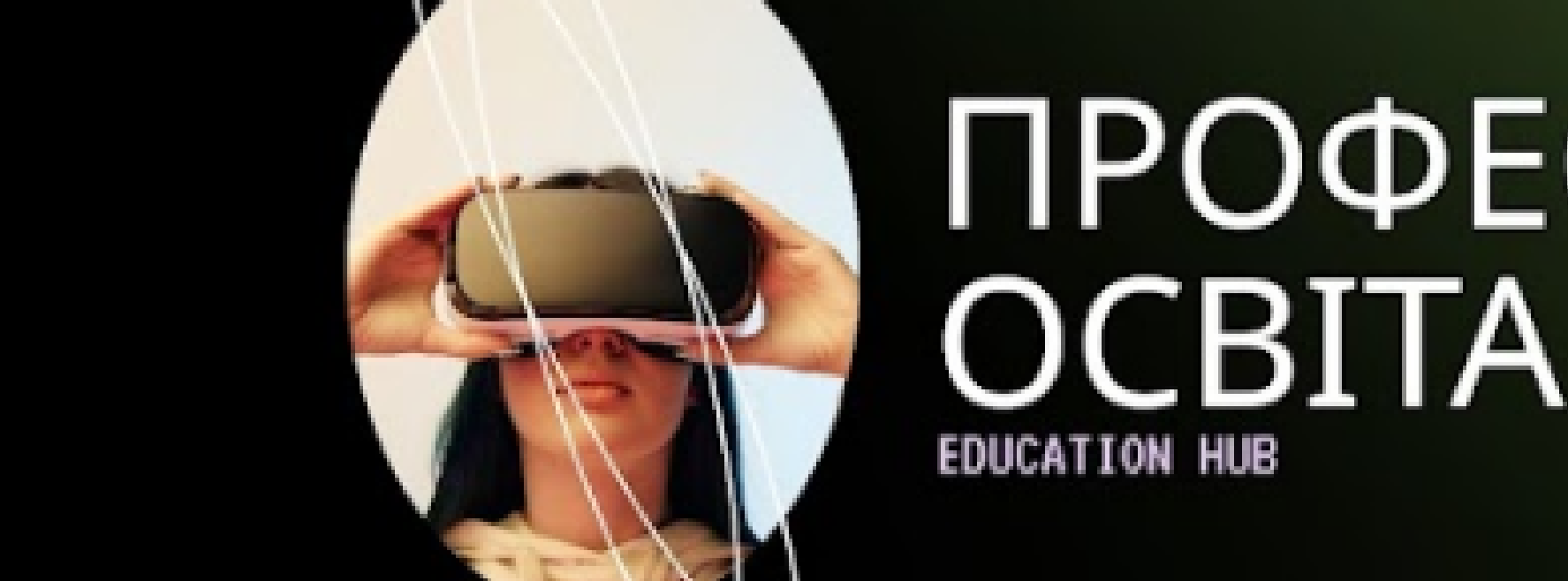

### На кінець 2023 року YouTube канал НМЦ ПТО у Харківській області мав такі аналітичні показники:

**Обласна віртуальна виставка «Проєкти здобувачів освіти: фізика та астрономія» травень-червень 2023 року 22 ЗП(ПТ)О області подали 27 учнівських навчальних проєктів за різною тематикою, з них 14 групових проєктів та 13 індивідуальних**

Влада Дробная + 30 • хвилина Мої "ноv-хау"

У Вікторії

REPHTCAW ndf

інформація.

 $\mathcal{O}8$ 

 $O<sub>14</sub>$ 

 $O<sub>1</sub>$ 

• Анонімний 2 місяці

• Анонімний 2 місяці Дуже дякую!

**• Анонімний** 3 місяці

послуг»

Державний професійно-

заклад «Харківське вище

професійне училище сфери

**МЕТОДИЧНА РОЗРОБКА** 

технічний навчальний

Сподобалося.

 $O9$ 

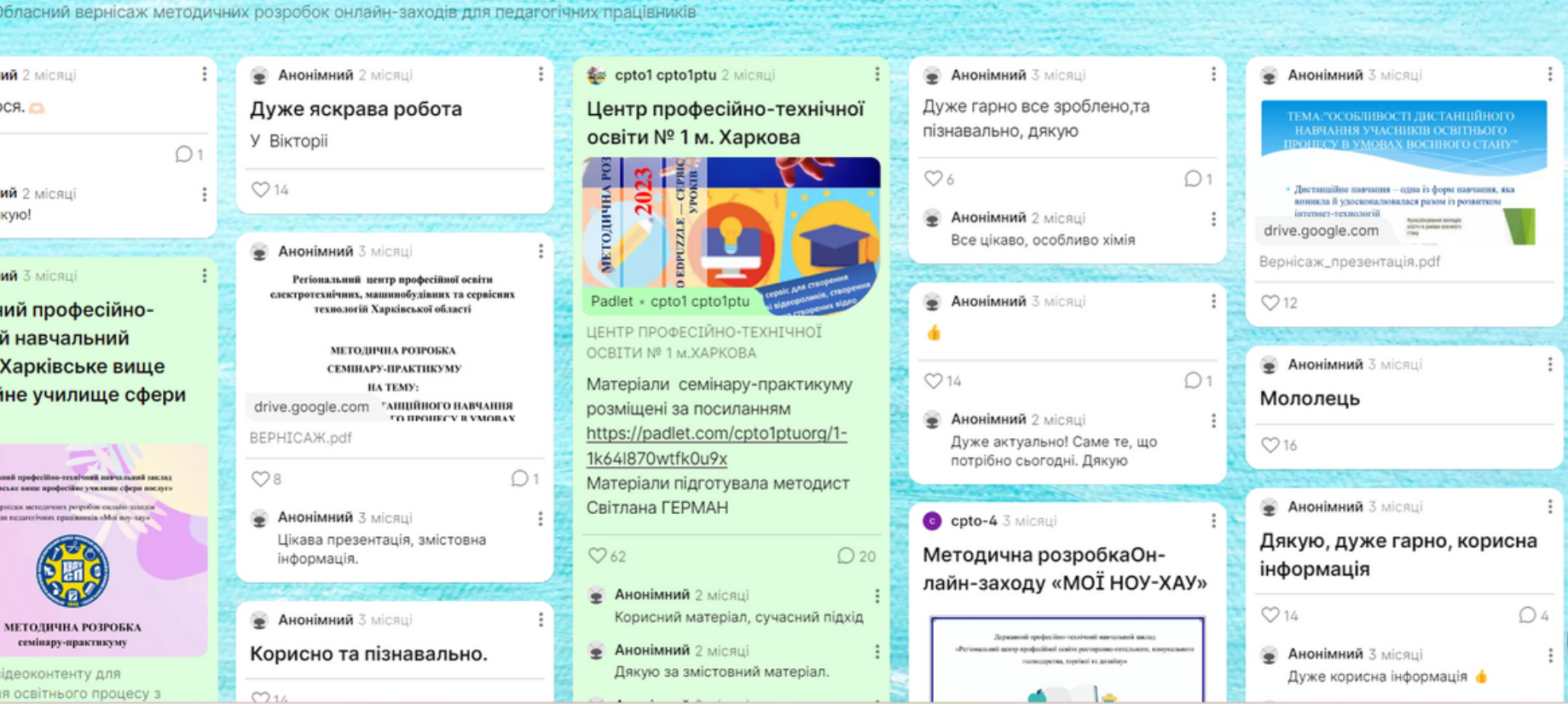

# *Робота на віртуальних дошках*

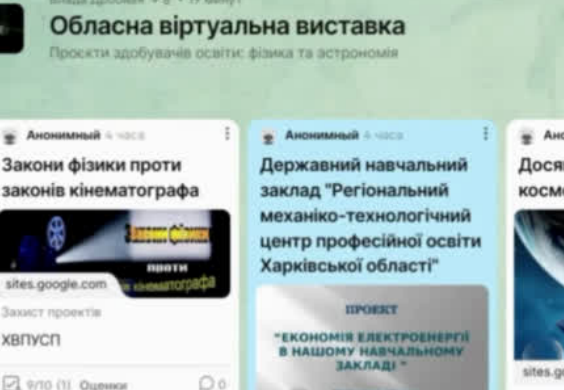

**AHC** 

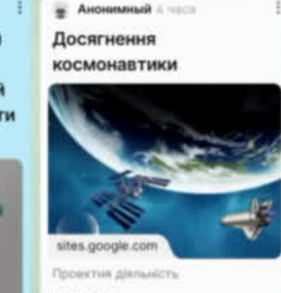

Травень 26, 2023

#### ОБЛАСНА ВІРТУАЛЬНА ВИСТАВКА

«Проєкти здобувачів освіт. ЗП(ПТ)О Харківщини: фізика та астрономія»

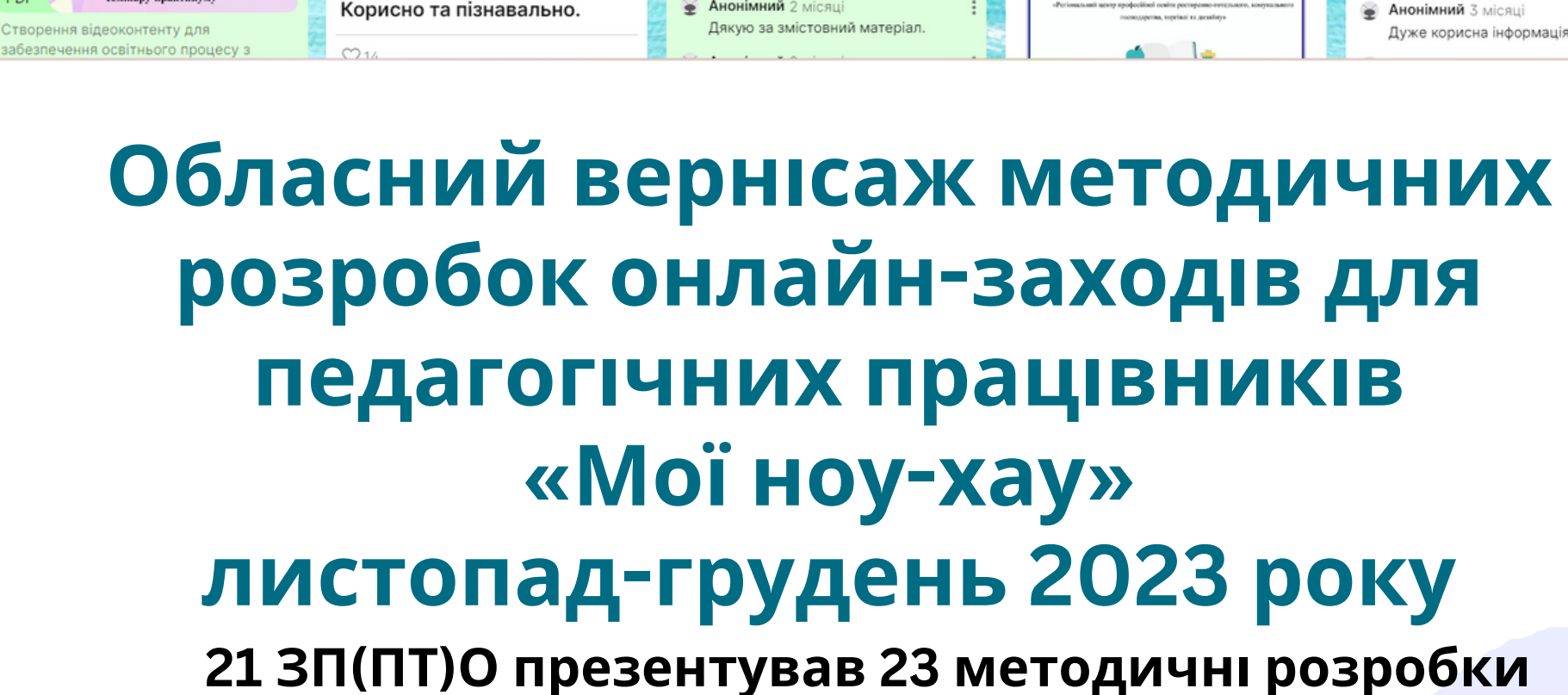

*Відвідано 91 урок виробничого навчання (охоплено усі ЗП(ПТ)О) із 35-ти професій)*

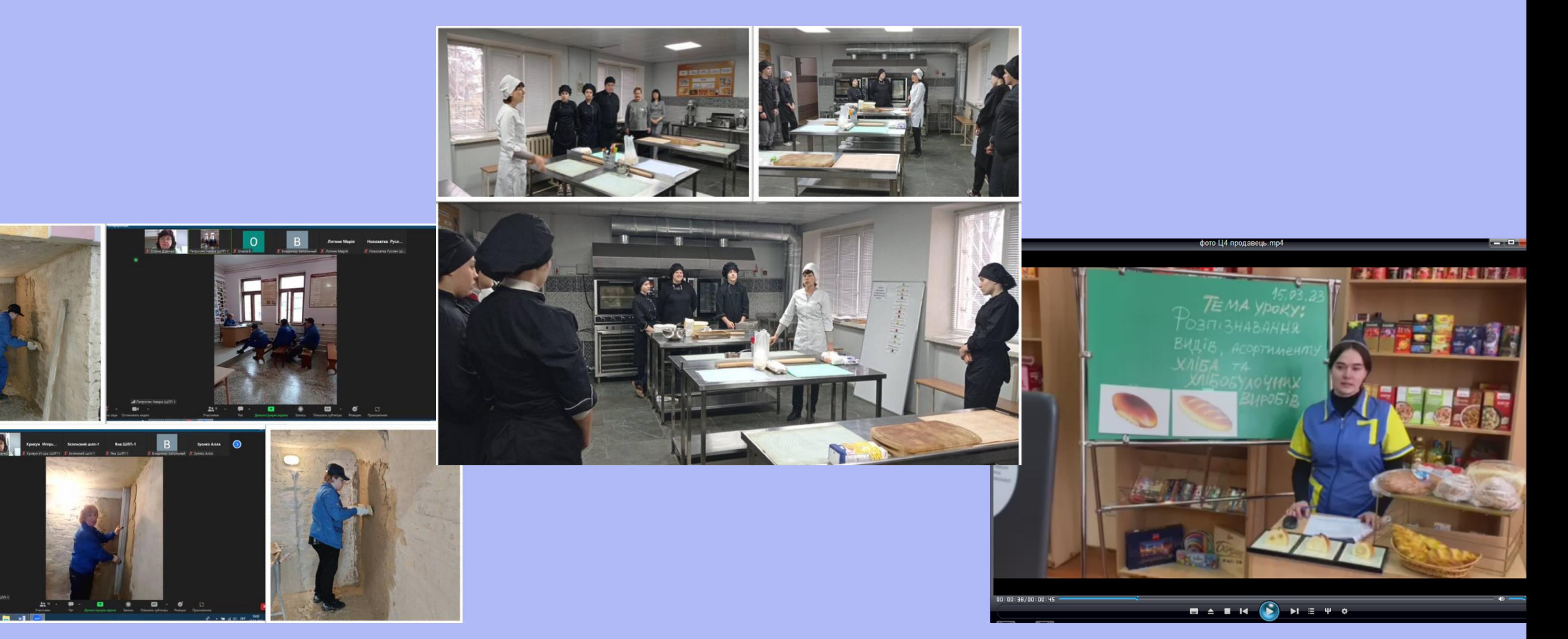

## **Відвідування онлайн-уроків виробничого навчання березень-квітень 2023 року**

**Заняття 1: Розробка сценарію та структури майбутнього відеоконтенту ·визначення цілей контенту**

- **вивчення основ складання сценарію для відеоконтенту.**
- **створення структури відео: введення, основна частина, висновок. Заняття 2: Основи зйомки**
- **введення до техніки зйомки: камера, світло, звук. Заняття 3: Основи монтажу:**
	- **ознайомлення з базовими принципами монтажу та використання програм для монтажу відео.**
- **Заняття 4: Використання графіки та анімацій при монтажі відеоконтенту:**
	- **Навчання вставляти графіку та анімації у відео.**
- **Розгляд інструментів для створення презентацій та ілюстрацій.**
- **Заняття 5: Голосовий супровід та звуковий дизайн відеоконтенту**
	- **Техніки запису голосу та додавання аудіо до відео.**
	- **Розгляд ролі звукового дизайну у відеоконтенті.**
- **Заняття 6: Тестування створеного відеоконтенту та зворотний зв'язок: Взаємна перевірка відеоконтенту учасниками групи.**
	- **Надання конструктивного зворотнього зв'язку та внесення необхідних коректив.**
	- **Огляд платформ для публікації відео.**
	- **Стратегії просування та просування відеоконтенту.**

![](_page_10_Figure_16.jpeg)

### **Майстер-класи 2024 «Відеомайстерня: крок за кроком до власного навчального відеоконтенту»**

### **Тематика:**

- «Складання тестових завдань в Google Forms»;
- «Особливості складання тестових завдань в Classtime»;
- «Особливості роботи на віртуальних дошках Padlet, Canva та Zoom»

![](_page_11_Picture_6.jpeg)

![](_page_11_Picture_8.jpeg)

завдань в Classtime»

Відвідано **6** ЗП(ПТ)О, проведено **7** тренінгів, надано методичну допомогу понад **140** педагогам

## *Проведення навчальних офлайн-тренінгів січень-лютий 2024 року*

![](_page_12_Picture_0.jpeg)

![](_page_12_Figure_1.jpeg)

# *Спільно ми будуємо освіту майбутнього* **–** *освіту, що надає інструменти для успішної адаптації у цифровому світі.*

![](_page_12_Picture_3.jpeg)

![](_page_12_Figure_4.jpeg)

![](_page_12_Picture_5.jpeg)

![](_page_12_Picture_6.jpeg)